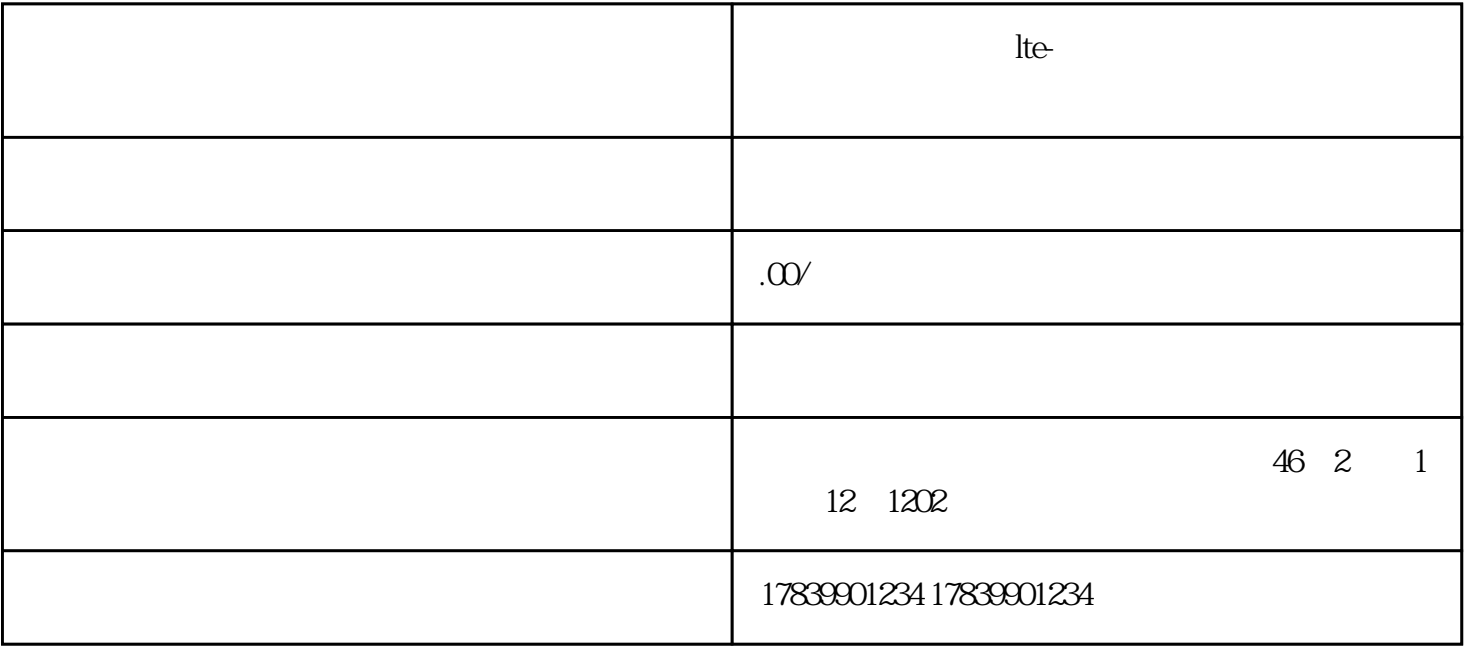

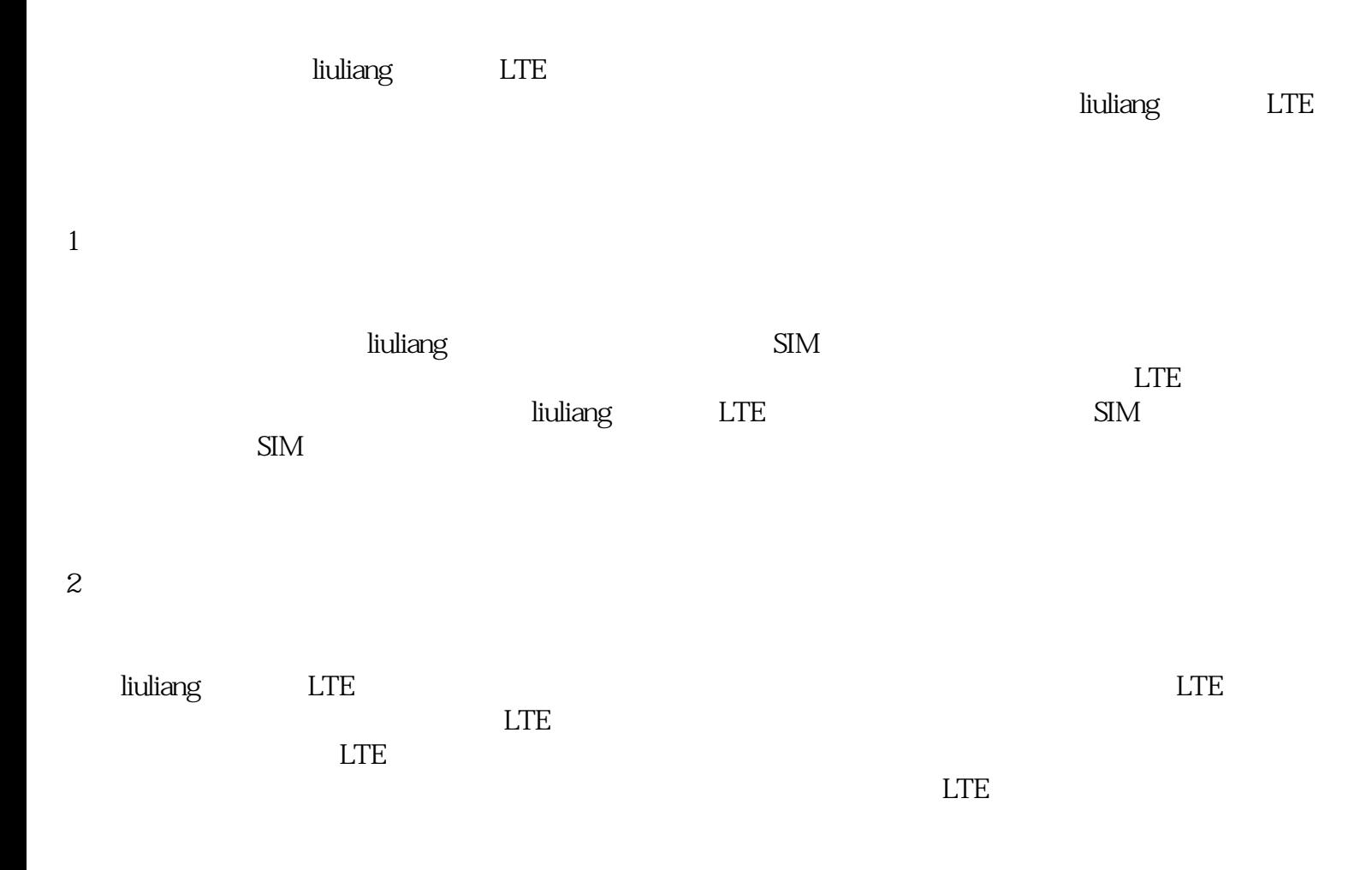

 $\overline{3}$ 

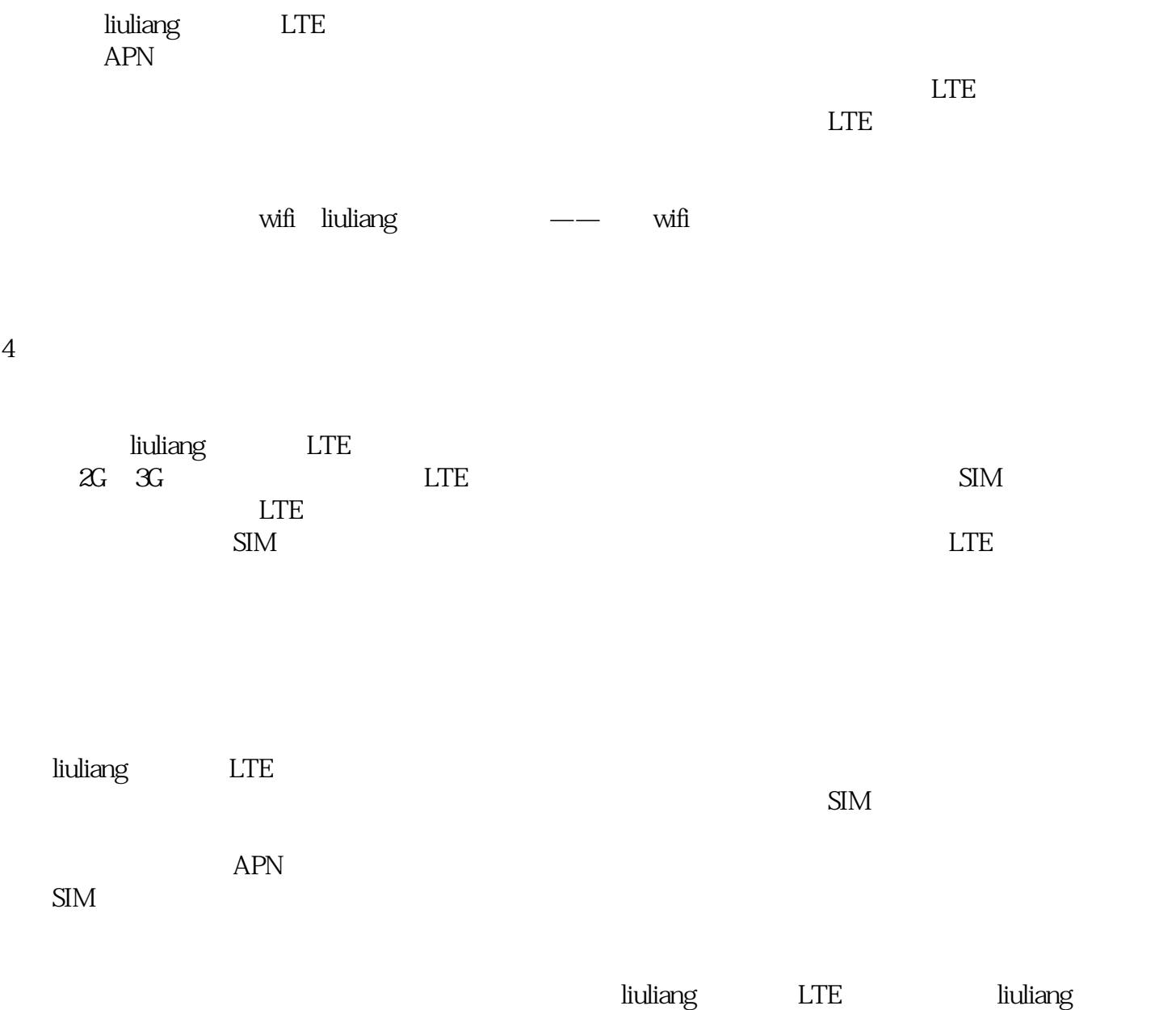

 ${\rm tig}$ ao tigao ka ${\rm tig}$ ao

4、卡片问题